## The OfficeWriter Designer.NET for Word

### OfficeWriter Designer .NET for 64-bit and 32-bit Word

You will find the OfficeWriter Designer .NET toolbar on the Word ribbon, under OfficeWriter Designer .NET

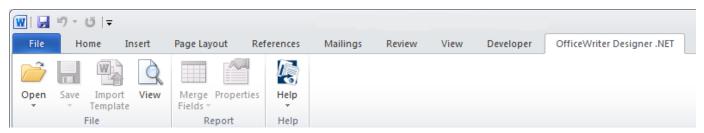

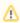

As of OfficeWriter 9.1, there are two OfficeWriter Designers available for Word: the OfficeWriter Designer and the OfficeWriter Designer .NET. The differences between the two Designers are outlined in OfficeWriter Designer vs OfficeWriter Designer .NET.

#### **File**

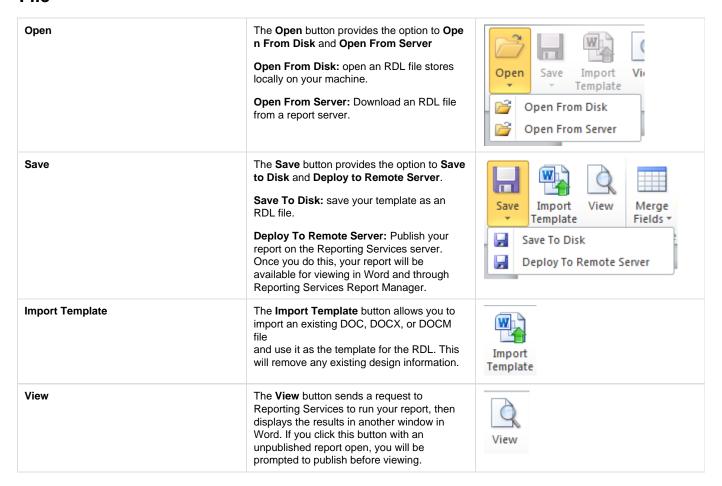

## Report

| Merge Fields      | The <b>Merge Fields</b> button provides a list of all the data sets in the RDL file.  Navigating to and hovering over one of the data sets will expose the fields in the data set query. Clicking on a field from the list will insert the data marker for that field into the current active cell. | Merge Properties Fields   DataSets  DataSet1 |
|-------------------|----------------------------------------------------------------------------------------------------|----------------------------------------------|
| Report Properties | The *Report Properties* button will launch the Report Properties dialog.                                                                                                    | Properties                                   |

# Help

| Help | The <b>Help</b> button provides links to information about the OfficeWriter Designer toolbar. <b>About OfficeWriter</b> will display the version of the Designer toolbar. <b>OfficeWriter Documentation</b> is a link to the OfficeWriter Docs. | Help  About OfficeWriter   |
|------|----------------------------------------------------------------------------------------------------|----------------------------|
|      |                                                                                                    | OfficeWriter Documentation |